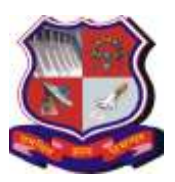

**Syllabus for Master of Computer Applications, 4th Semester Subject Name: Data Mining and Data Visualization (DMDV) Subject Code: 4649307**

**With effective from academic year 2018-19**

## **1. Learning Objectives:**

- To understand the need for Data Mining and advantages to the business world.
- To get a clear idea of various classes of Data Mining techniques, their need, scenarios (situations) and scope of their applicability.
- To learn the algorithms used for various type of Data Mining problems
- To understand how to explore and communicate data using data visualization techniques

### **2. Prerequisites:** Knowledge of RBMS and OLTP

#### **3. Contents:**

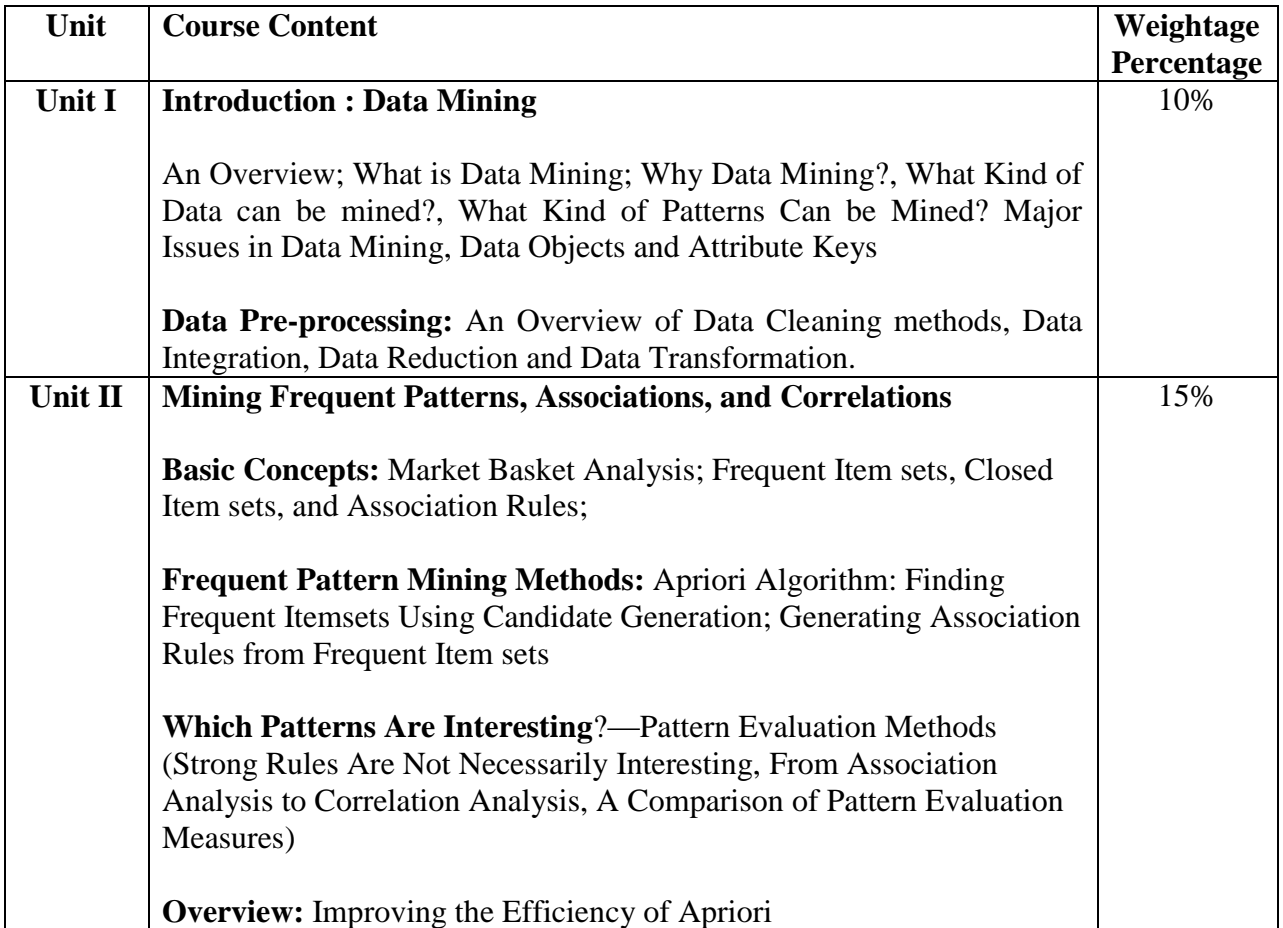

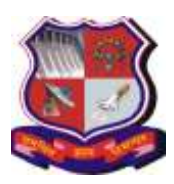

# **Syllabus for Master of Computer Applications, 4th Semester Subject Name: Data Mining and Data Visualization (DMDV) Subject Code: 4649307**

**With effective from academic year 2018-19**

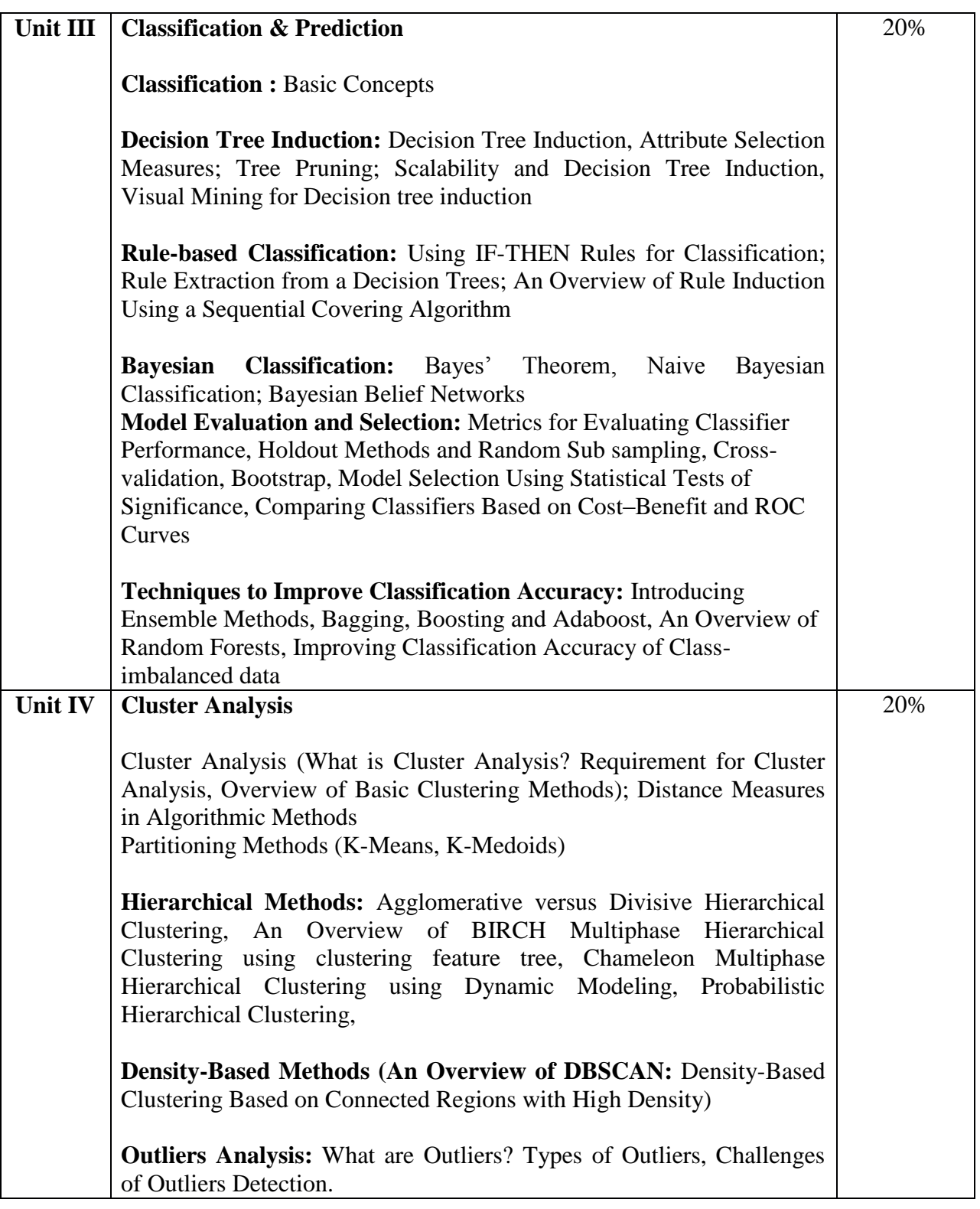

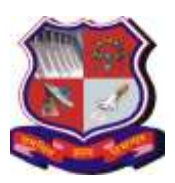

### **Syllabus for Master of Computer Applications, 4th Semester Subject Name: Data Mining and Data Visualization (DMDV) Subject Code: 4649307**

**With effective from academic year 2018-19**

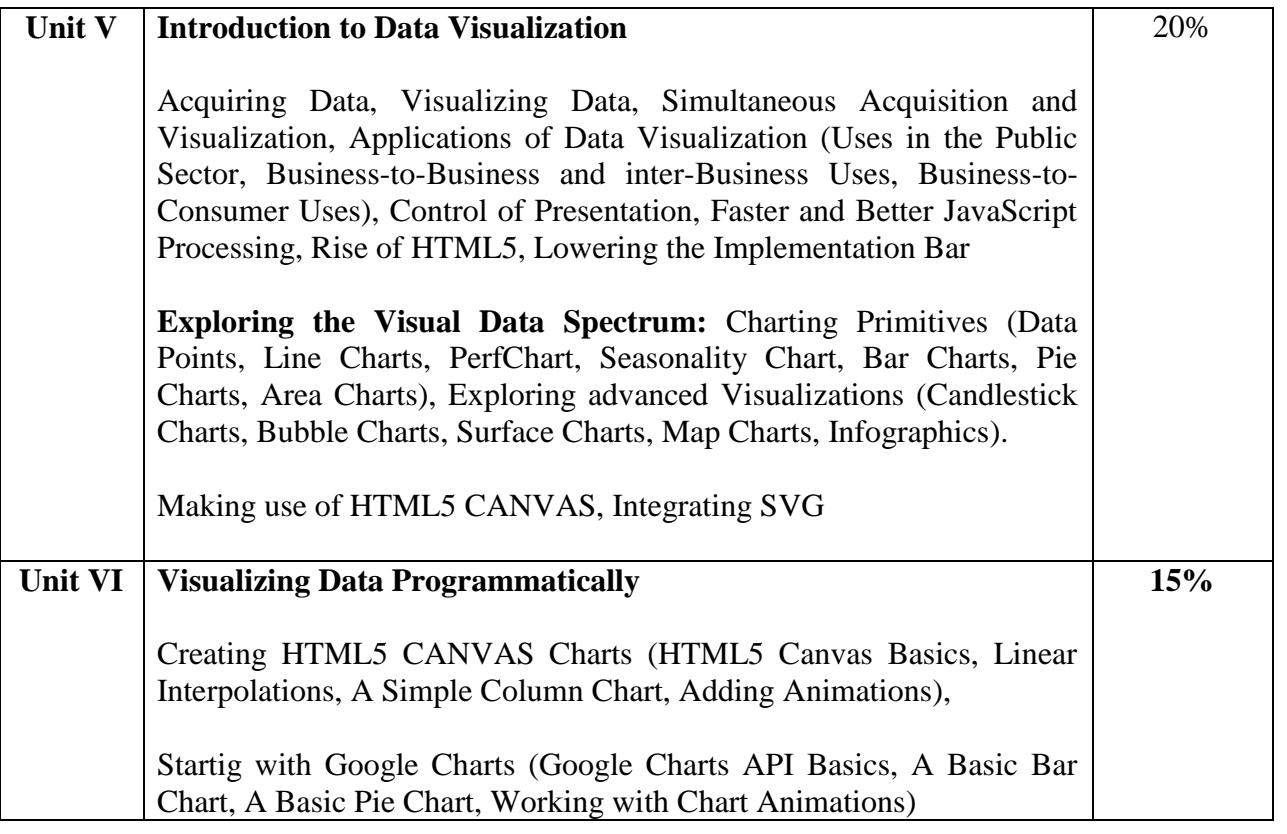

### **4**. **Text Books:**

- **1)** Han, J., Kamber, M., Pei, J. Data mining concepts and techniques. Morgan Kaufmann, 3rd Edition, 2011
- **2)** Jon Raasch, Graham Murray, Vadim Ogievetsky, Joseph Lowery, "JavaScript and jQuery for Data Analysis and Visualization", WROX

### **5. Reference Books:**

- **1)** Field Cady, 'The Data Science Handbook The Data Science Handbook', Wiley Publication ISBN-13: 978-1119092940
- **2)** Pieter Adriaans & Dolf Zentinge, "Data Mining", Addison-Wesley, Pearson (2000)
- **3)** Vikram Pudi & P. Radhakrishnan, "Data Mining", Oxford University Press (2009)
- **4)** G. K. Gupta, "Introduction to Data Mining with Case Studies", EEE, PHI (2006)
- **5)** A Julie Steele and Noah Iliinsky, Designing Data Visualizations: Representing Informational Relationships, O'Relly
- **6)** Scott Murray, Interactive Data Visualization for Web, O'Relly

### **6. Chapter wise Coverage from Main Book(s):**

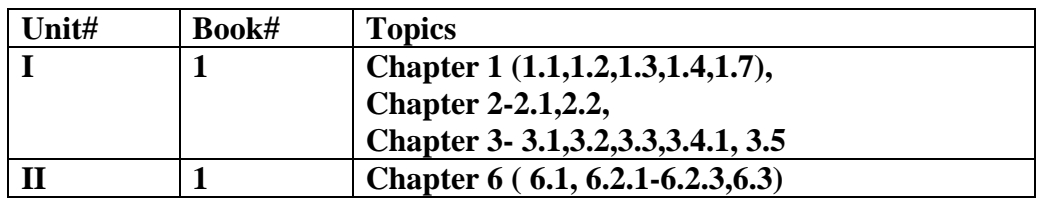

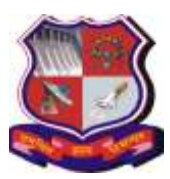

**Syllabus for Master of Computer Applications, 4th Semester Subject Name: Data Mining and Data Visualization (DMDV) Subject Code: 4649307**

**With effective from academic year 2018-19**

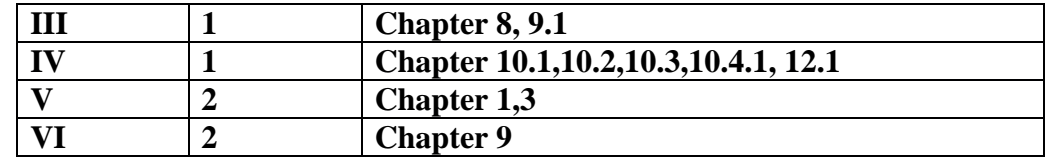

### **7. Accomplishments of the student after completing the course:**

- Student will understand fundamentals of Data Mining.
- Ability to apply Apriori algorithm for Association Mining
- Ability to apply Decision Tree and Bayesian algorithms for Classification
- Ability to differentiate between Classification & amp; Clustering, and similarly between Supervised Learning & Unsupervised Learning
- Ability to understand Data visualization and visualize data programmatically.

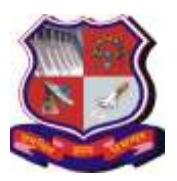

**Syllabus for Master of Computer Applications, 4th Semester Subject Name: Data Mining and Data Visualization (DMDV) Subject Code: 4649307**

**With effective from academic year 2018-19**

# **Practical List**

### **PART-I Data Mining Practical List**

**Tools**: Data Mining using 'R' Programming / Python

- 1. Create your own data set (like customer, weather, agriculture etc.), load it and apply any pre-processing technique and clean the data, show results.
	- a. Clean missing values
	- b. Remove Data
	- c. Data Smoothing using Binning
- 2. Pre-process and classify any data set like customer, agriculture, weather etc.
- 3. Implement Decision Tree algorithm by taking appropriate data set and predict the result. Calculate entropy and information gain.
- 4. Implement Association mining algorithm by taking appropriate data set and find support and confidence. Also show confusion matrix.
- 5. Implement Naive Bayesian algorithm taking any dataset of your choice and predict the result.
- 6. Implement K-means clustering algorithm by taking appropriate data set and predict the result.
- 7. Implement K-medoids clustering algorithm by taking appropriate data set and predict the result.
- 8. Implement CART algorithm by taking appropriate data set and predict the result.
- 9. Implement DBSCAN clustering algorithm by taking appropriate data set and predict the result.
- 10. Implement K-Nearest Neighbor algorithm by taking appropriate data set and predict the result.

### Suggested Data set URLs:

- i) [www.kdnuggets.com/](http://www.kdnuggets.com/datasets/)**datasets**/
- ii) <http://archive.ics.uci.edu/ml/>

### **PART-II Data Visualization Practical List**

**Tools**: HTML5(Canvas and SVG tags), D3.js, Google API, Canvas.js

### **A) Installation**

1. Setup Environment for All the Tools

### **B) Develop the following Program Using HTML5 CANVAS and SVG TAG**

- **1)** Develop the Different basic Graphical Shapes using HTM5 CANVAS
- **2)** Develop the Different Advanced Graphical Shapes using HTM5 CANVAS
- **3)** Develop the Different basic Graphical Shapes using HTM5 SVG
- **4)** Develop the Different Advanced Graphical Shapes using HTM5 SVG

### **C) Develop Following Program Using HTML5 and JavaScript**

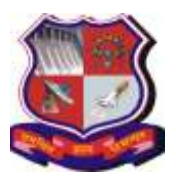

**Syllabus for Master of Computer Applications, 4th Semester Subject Name: Data Mining and Data Visualization (DMDV) Subject Code: 4649307**

**With effective from academic year 2018-19**

- **5)** Develop the simple bar chart usingTML5 CANVAS
- **6)** Read the data .txt file and draw Data Table
- **7)** Read the data .txt file and draw Simple Bar Chart
- **8)** Read the data .csv file and draw Data Table
- **9)** Read the data .csv file and draw Column Bar Chart
- **10)** Read the data XML file and draw Data Table
- **11)** Read the data XML file and draw Simple Chart
- **12)** Read JSON Data and draw Data Table
- **13)** Read JSON Data and draw Simple Chart

# **D) Develop Following Program Using HTML5 and D3.js and Canvas.js**

- **14)** Showing the data as a column chart (simple)
- **15)** Showing the data as a stacked column chart
- **16)** Showing the Data as a column chart for four age group
- **17)** Showing the data as a Line chart (single, fewer and multiple lines)
- **18)** Showing the data as a Pie Chart (single and multiple pie)
- **19)** Showing the data as a Bar Chart (Simple and multiple)

# **E) Develop Following Program Using HTML5 and Google Chats API and Map API**

- **20)** Using Google Charts API Basics draw charts like a Bar chart
- **21)** Using Google Charts API Basics draw charts like a Line chart
- **22)** Using Google Charts API Basics drawPieChart.
- **23)** Using Google Charts API Basics draw Donut Chart.
- **24)** Using Google Charts API Basics draw Candle Chart.
- **25)** Using Google Charts API Basics draw other types of Chart.
- **26)** Using Google API read JSON file and create Google Map.

### **F) Develop the Dashboard using all types of Graphics charts using any one graphical Tools (desirable)**

**27)** Building interconnected Dashboard

**Note:** Some of the practicals form the above practical list may have seemingly similar definitions. For better learning and good practice, it is advised that students do maximum number of practicals. In the practical examination, the definition asked need not have the same wordings as given in the practical list. However, the definitions asked in the exams will be similar to the ones given in the practical list.